# **DataImportProperties.ColumnIndexFilter**

## **Description**

Sets or returns an array of column indexes specifying the columns to import.

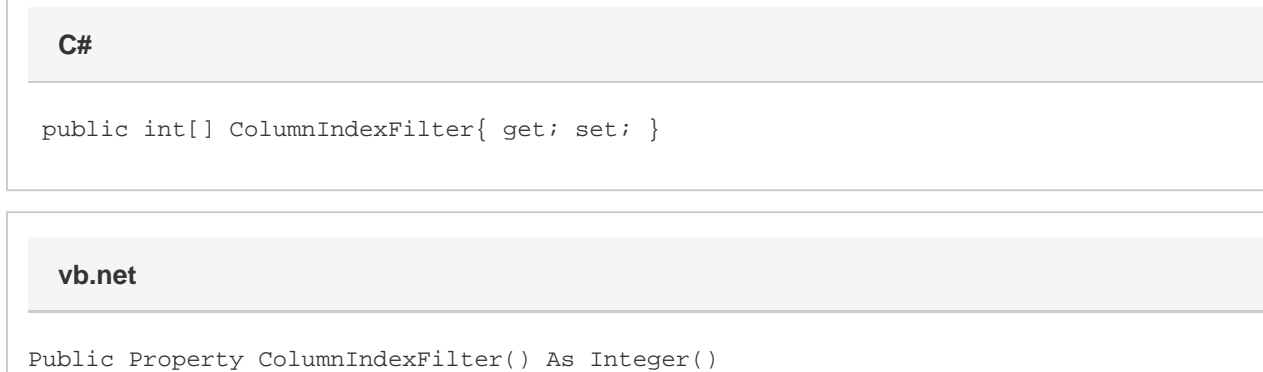

#### **Remarks**

If the length of the specified array is greater than MaxColumns, or exceeds the size of the target area, the columns will be added in the order in which they appear in the array.

### **Examples**

```
 //--- Return ColumnIndexFilter
         int[] colIndexes = importProps.ColumnIndexFilter;
         //--- Set ColumnIndexFilter
        importProps. ColumnIndexFilter = new int[] {0, 2, 3, 6};C#
```
#### **vb.net**

```
 '--- Return ColumnIndexFilter
 Dim colIndexes() As Integer = importProps.ColumnIndexFilter
 '--- Set ColumnIndexFilter
importProps. ColumnIndexFilter = New Integer() {0, 2, 3, 6}
```